Prof. Dr. Hans-Peter Kriegel Franz Graf

## **Übungen zur Vorlesung** *Index- und Speicherungsstrukturen für Datenbanksysteme*

Wintersemester 2011/12

### **Blatt 8**

#### **Besprechung der Aufgaben:** Montag, 9.1.2012

Aufgabe 9.1: Verwaltung von Z-Werten in einem B<sup>+</sup>-Baum

Gegeben sei ein  $B^+$ -Baum, der zweidimensionale Punkte gemäß ihrer Z-Ordnung verwaltet. Man verdeutliche sich die Algorithmen für:

- a) Exact Match Query
- b) Range Query

**Aufgabe 9.2:** Z-Ordung, Quadtree-Zellen Kodierung

Gegeben sei ein 2L X 2L Gitter für L∈IN. Formulieren Sie einen Algorithmus, der aus den Koordinaten einer beliebigen Zelle P =  $(x, y)$  dieses Gitters den zugehörigen Z-Wert $(P)$  =  $(c, 1)$  bestimmt. Sie können, falls nötig, die folgenden Funktionen verwenden:

(i) decimalToBinary(n)-->b: bildet eine Dezimalzahl n auf ihre Binärdarstellung b ab

(ii) binaryToDecimal(b)-->n: bildet eine Binärzahl b auf ihre Dezimaldarstellung n ab Dabei ist  $0 \le n \le 2^{2L}$  eine ganze Zahl und b ein Bit-Array der Länge 2L, das die Binärdarstellung von n mit eventuellen führenden Nullen enthält.

#### **Aufgabe 9.3:** R-Baum

Gegeben sei eine Menge räumlich ausgedehnter Objekte (z.B. Polygone), die durch die folgenden 2-dimensionalen minimal-umgebenden Rechtecke (MURs) R1 bis R9 approximiert werden. Die  $(x_1, y_1)$  Koordinaten entsprechen der linken unteren, die  $(x_2, y_2)$  Koordinaten der rechten oberen Ecke des Rechtecks.

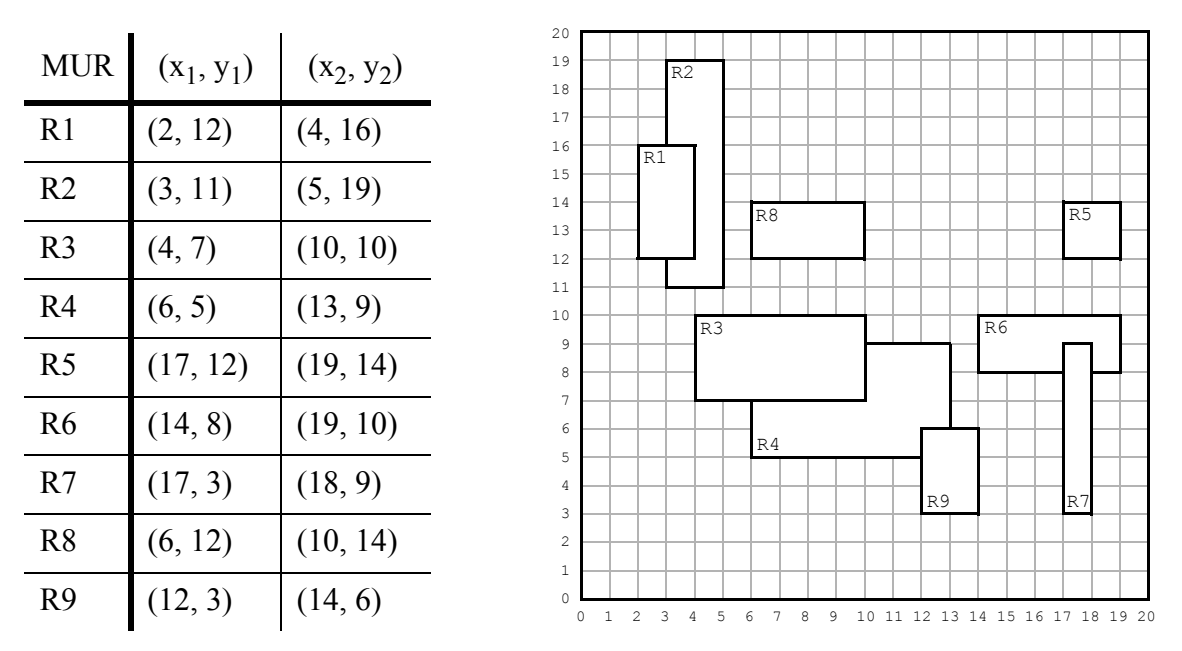

a) Speichern Sie die MURs in der Reihenfolge R1 bis R9 in einem R-Baum (m = 2, M = 3). Geben Sie nach jeder Einfügeoperation die sich ergebende Suchraumpartitionierung grafisch (d.h. schrittweises Einzeichnen der Directoryrechtecke in die Grafik rechts oben)

### **Institut für Informatik Department "Institut für Informatik" Ludwig-Maximilians-Universität München Ludwig-Maximilians-Universität München**

Prof. Dr. Hans-Peter Kriegel Franz Graf

# **Übungen zur Vorlesung** *Index- und Speicherungsstrukturen für Datenbanksysteme*

Wintersemester 2011/12

und die Veränderungen des R-Baums (als Baumstruktur) an.

Bei dem Einfügen sollen folgende Einfüge- bzw. Splitstrategien verwendet werden:

Einfügestrategie: es soll immer dort eingefügt werden, wo durch das Einfügen der geringste Flächenzuwachs erfolgt!

Splitstrategie: es soll immer so aufgeteilt werden, daß der überdeckte tote Raum minimal ist!

b) Löschen Sie aus dem in a) entstandenen R-Baum den durch das MUR R1 beschriebenen Bereich. Geben Sie wie in a) die sich ergebende Suchraumpartitionierung und die Veränderungen des R-Baums an.

Bemerkung: wenn durch das Löschen unterfüllte Knoten entstehen, werden die verbleibenden Rechtecke neu eingefügt (ReInsert).

Aufgabe 9.4: R<sup>(\*)</sup>-Baum R-Bäume bzw. R<sup>\*</sup>-Bäume sind mit dem B<sup>+</sup>-Baum verwandt.

- a) Worin gleichen sich  $R^{(*)}$ -Baum und B<sup>+</sup>-Baum? Was sind die wesentlichen Unterschiede?
- b) Wie könnte man einen B<sup>+</sup>-Baum mit Hilfe eines  $R^{(*)}$ -Baumes implementieren?